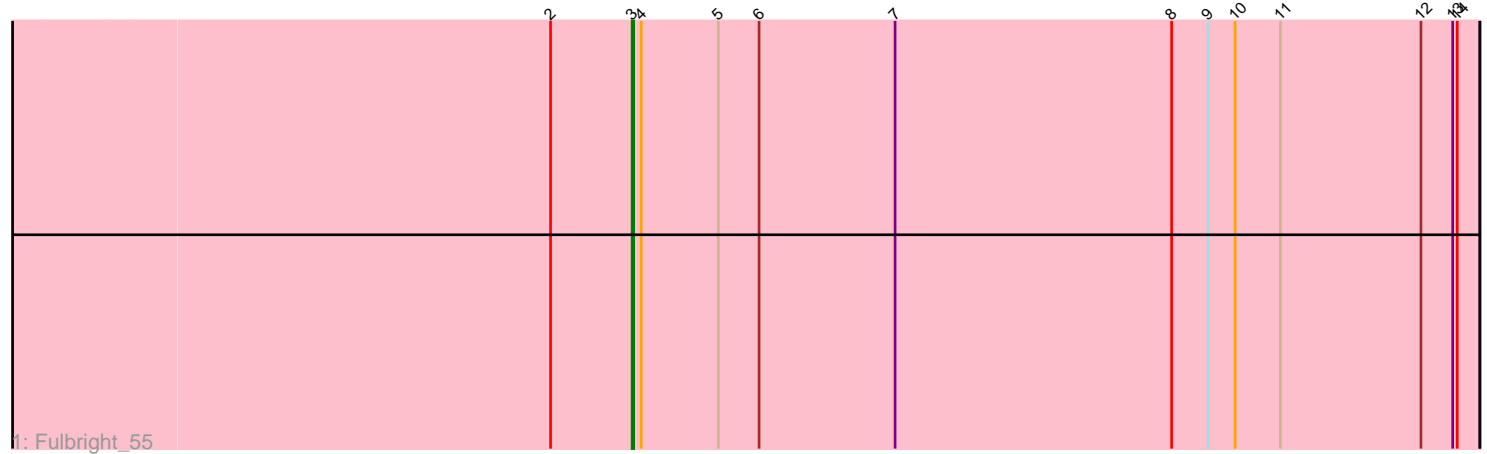

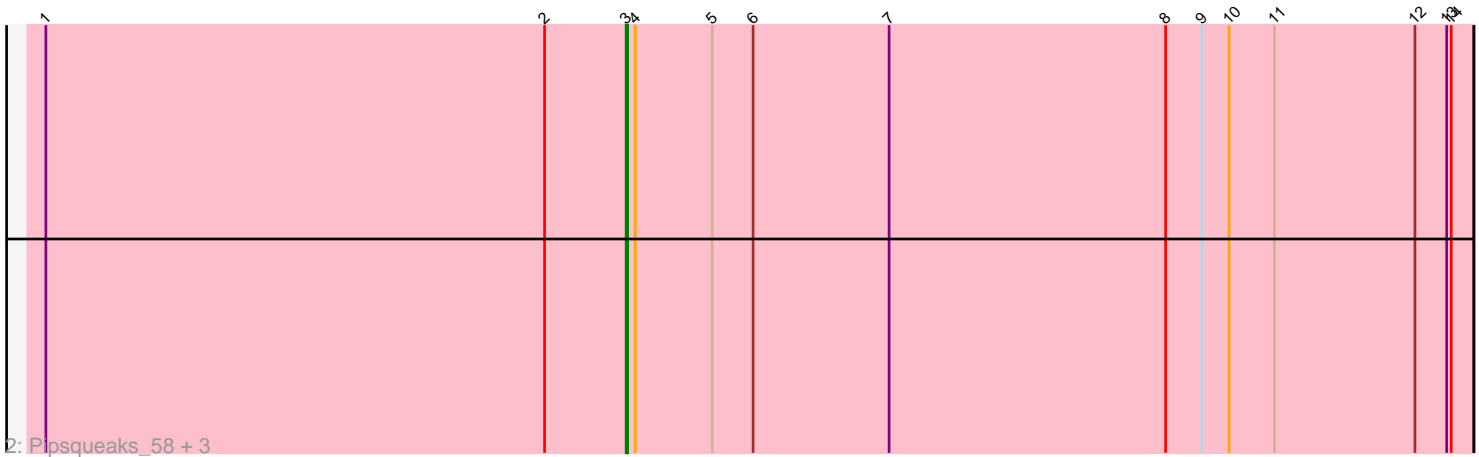

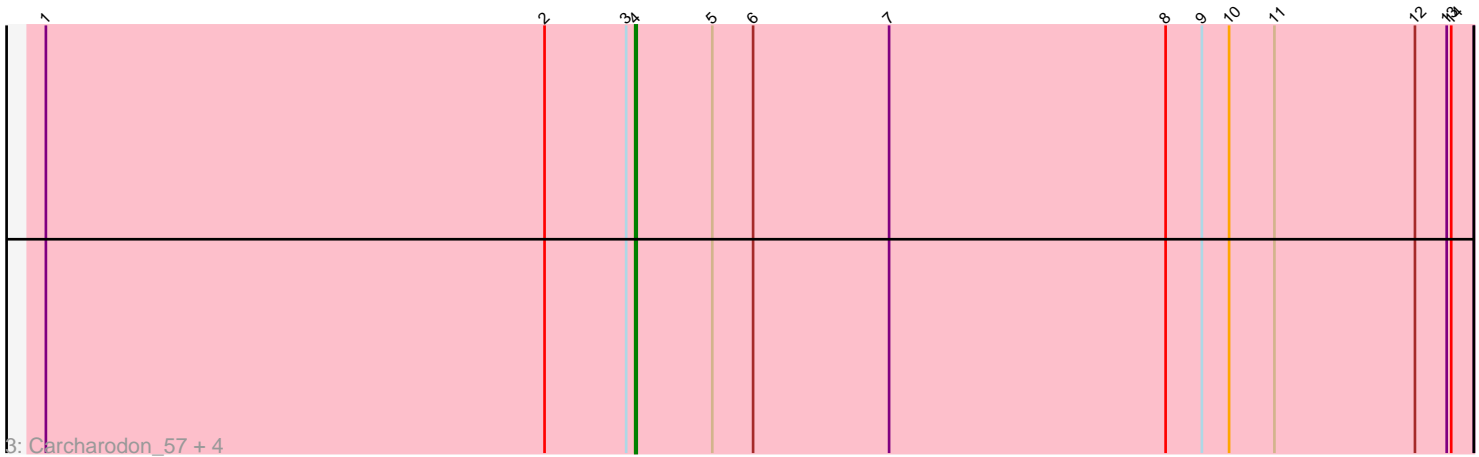

Note: Tracks are now grouped by subcluster and scaled. Switching in subcluster is indicated by changes in track color. Track scale is now set by default to display the region 30 bp upstream of start 1 to 30 bp downstream of the last possible start. If this default region is judged to be packed too tightly with annotated starts, the track will be further scaled to only show that region of the ORF with annotated starts. This action will be indicated by adding "Zoomed" to the title. For starts, yellow indicates the location of called starts comprised solely of Glimmer/GeneMark auto-annotations, green indicates the location of called starts with at least 1 manual gene annotation.

## Pham 106813 Report

This analysis was run 04/28/24 on database version 559.

Pham number 106813 has 10 members, 0 are drafts.

Phages represented in each track:

- Track 1 : Fulbright 55
- Track 2 : Pipsqueaks\_58, Schnauzer\_58, Xerxes\_57, Phloss\_55
- Track 3 : Carcharodon\_57, Parmesanjohn\_57, Gex\_58, Magsby\_57, Smurph\_57

### **Summary of Final Annotations (See graph section above for start numbers):**

The start number called the most often in the published annotations is 4, it was called in 5 of the 10 non-draft genes in the pham.

Genes that call this "Most Annotated" start: • Carcharodon\_57, Gex\_58, Magsby\_57, Parmesanjohn\_57, Smurph\_57,

Genes that have the "Most Annotated" start but do not call it: • Fulbright\_55, Phloss\_55, Pipsqueaks\_58, Schnauzer\_58, Xerxes\_57,

Genes that do not have the "Most Annotated" start: •

# **Summary by start number:**

Start 3:

- Found in 10 of 10 ( 100.0% ) of genes in pham
- Manual Annotations of this start: 5 of 10
- Called 50.0% of time when present
- Phage (with cluster) where this start called: Fulbright\_55 (N), Phloss\_55 (N),

Pipsqueaks\_58 (N), Schnauzer\_58 (N), Xerxes\_57 (N),

#### Start 4:

- Found in 10 of 10 ( 100.0% ) of genes in pham
- Manual Annotations of this start: 5 of 10
- Called 50.0% of time when present
- Phage (with cluster) where this start called: Carcharodon\_57 (N), Gex\_58 (N),

Magsby\_57 (N), Parmesanjohn\_57 (N), Smurph\_57 (N),

#### **Summary by clusters:**

There is one cluster represented in this pham: N

Info for manual annotations of cluster N: •Start number 3 was manually annotated 5 times for cluster N. •Start number 4 was manually annotated 5 times for cluster N.

#### **Gene Information:**

Gene: Carcharodon\_57 Start: 36967, Stop: 37521, Start Num: 4 Candidate Starts for Carcharodon\_57: (1, 36577), (2, 36907), (Start: 3 @36961 has 5 MA's), (Start: 4 @36967 has 5 MA's), (5, 37018), (6, 37045), (7, 37135), (8, 37318), (9, 37342), (10, 37360), (11, 37390), (12, 37483), (13, 37504), (14, 37507),

Gene: Fulbright\_55 Start: 35655, Stop: 36215, Start Num: 3 Candidate Starts for Fulbright\_55: (2, 35601), (Start: 3 @35655 has 5 MA's), (Start: 4 @35661 has 5 MA's), (5, 35712), (6, 35739), (7,

35829), (8, 36012), (9, 36036), (10, 36054), (11, 36084), (12, 36177), (13, 36198), (14, 36201),

Gene: Gex\_58 Start: 36983, Stop: 37537, Start Num: 4 Candidate Starts for Gex\_58:

(1, 36593), (2, 36923), (Start: 3 @36977 has 5 MA's), (Start: 4 @36983 has 5 MA's), (5, 37034), (6, 37061), (7, 37151), (8, 37334), (9, 37358), (10, 37376), (11, 37406), (12, 37499), (13, 37520), (14, 37523),

Gene: Magsby\_57 Start: 36984, Stop: 37538, Start Num: 4 Candidate Starts for Magsby\_57: (1, 36594), (2, 36924), (Start: 3 @36978 has 5 MA's), (Start: 4 @36984 has 5 MA's), (5, 37035), (6, 37062), (7, 37152), (8, 37335), (9, 37359), (10, 37377), (11, 37407), (12, 37500), (13, 37521), (14,

Gene: Parmesanjohn\_57 Start: 36987, Stop: 37541, Start Num: 4 Candidate Starts for Parmesanjohn\_57: (1, 36597), (2, 36927), (Start: 3 @36981 has 5 MA's), (Start: 4 @36987 has 5 MA's), (5, 37038), (6, 37065), (7, 37155), (8, 37338), (9, 37362), (10, 37380), (11, 37410), (12, 37503), (13, 37524), (14,

Gene: Phloss\_55 Start: 36388, Stop: 36948, Start Num: 3

Candidate Starts for Phloss\_55:

37524),

37527),

(1, 36004), (2, 36334), (Start: 3 @36388 has 5 MA's), (Start: 4 @36394 has 5 MA's), (5, 36445), (6, 36472), (7, 36562), (8, 36745), (9, 36769), (10, 36787), (11, 36817), (12, 36910), (13, 36931), (14, 36934),

Gene: Pipsqueaks\_58 Start: 36959, Stop: 37519, Start Num: 3 Candidate Starts for Pipsqueaks\_58: (1, 36575), (2, 36905), (Start: 3 @36959 has 5 MA's), (Start: 4 @36965 has 5 MA's), (5, 37016), (6, 37043), (7, 37133), (8, 37316), (9, 37340), (10, 37358), (11, 37388), (12, 37481), (13, 37502), (14, 37505),

Gene: Schnauzer\_58 Start: 36981, Stop: 37541, Start Num: 3 Candidate Starts for Schnauzer\_58:

(1, 36597), (2, 36927), (Start: 3 @36981 has 5 MA's), (Start: 4 @36987 has 5 MA's), (5, 37038), (6, 37065), (7, 37155), (8, 37338), (9, 37362), (10, 37380), (11, 37410), (12, 37503), (13, 37524), (14, 37527),

Gene: Smurph\_57 Start: 36987, Stop: 37541, Start Num: 4 Candidate Starts for Smurph\_57: (1, 36597), (2, 36927), (Start: 3 @36981 has 5 MA's), (Start: 4 @36987 has 5 MA's), (5, 37038), (6, 37065), (7, 37155), (8, 37338), (9, 37362), (10, 37380), (11, 37410), (12, 37503), (13, 37524), (14, 37527),

Gene: Xerxes\_57 Start: 36978, Stop: 37538, Start Num: 3 Candidate Starts for Xerxes\_57: (1, 36594), (2, 36924), (Start: 3 @36978 has 5 MA's), (Start: 4 @36984 has 5 MA's), (5, 37035), (6, 37062), (7, 37152), (8, 37335), (9, 37359), (10, 37377), (11, 37407), (12, 37500), (13, 37521), (14, 37524),